## VER EL PROGRESO DE LA CLASE/UNIDAD

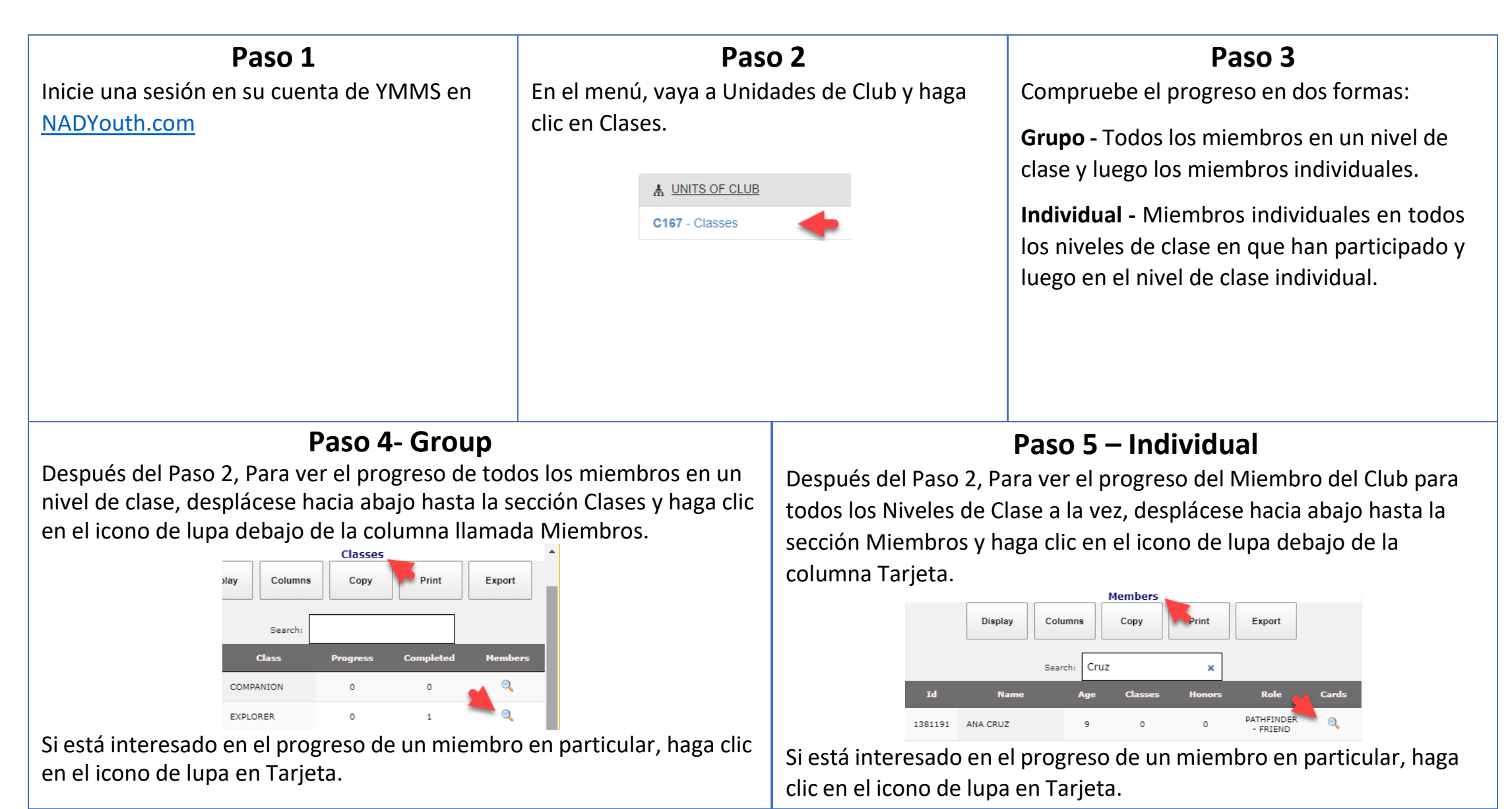